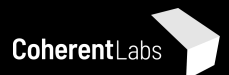

# Data-oriented design in practice

## Stoyan Nikolov

@stoyannk

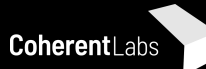

#### Who am I?

- $\bullet$  In the video games industry for  $10+$  years
- Software Architect at [Coherent Labs](http://coherent-labs.com)
- Working on game development technology
- Last 6.5 years working on
	- chromium
	- WebKit
	- Hummingbird in-house game UI & browser engine
- High-performance maintainable C++

*Games using Coherent Labs technology Images courtesy of Rare Ltd., PUBG Corporation*

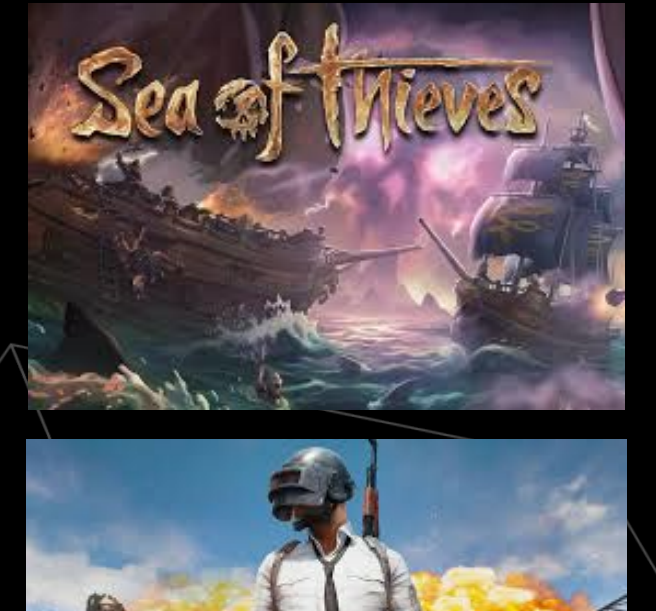

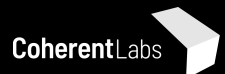

#### DEMO video of performance on Android

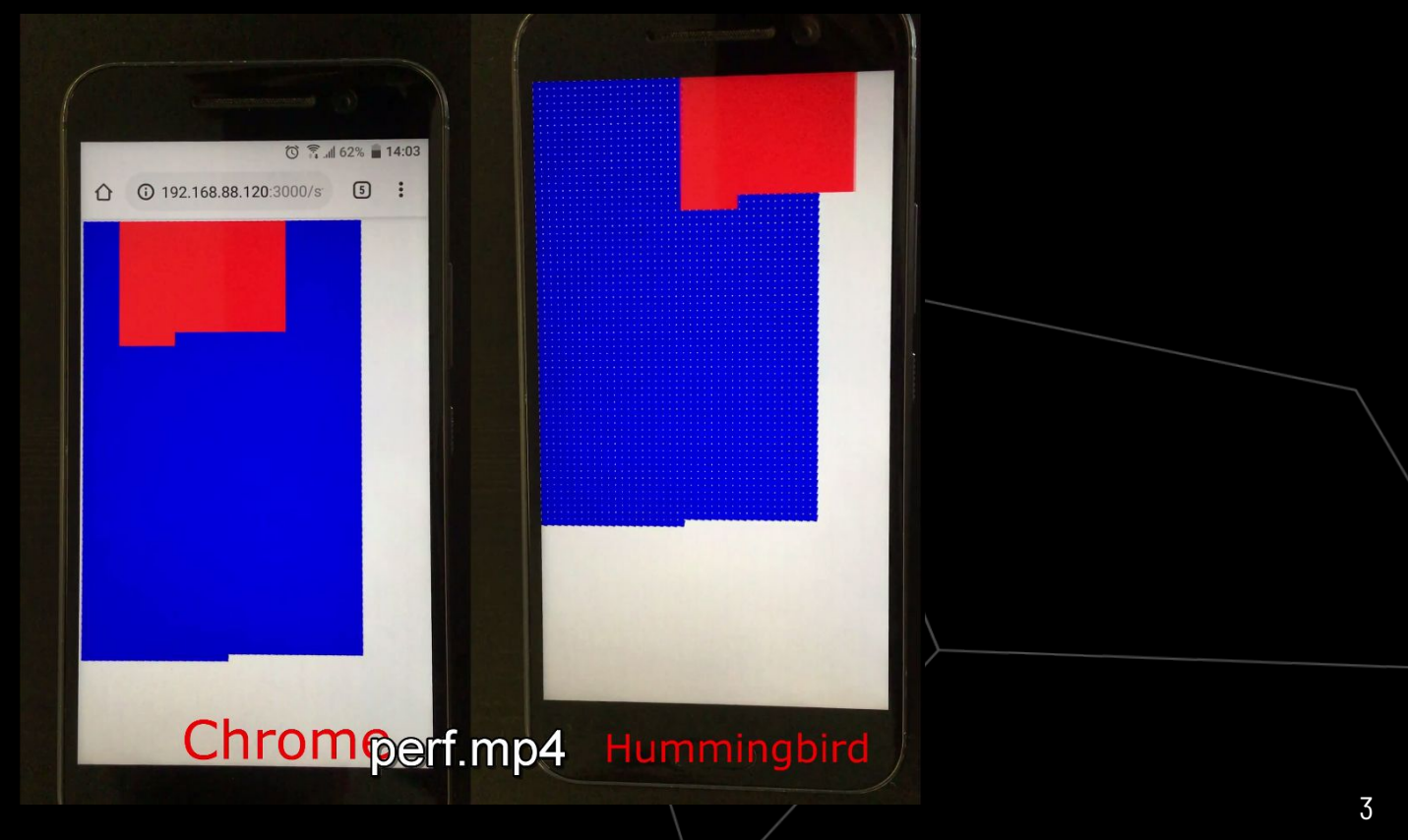

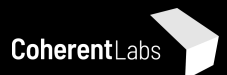

## Agenda

- Basic issue with Object-oriented programming (OOP)  $\bullet$
- Basics of Data-oriented design (DoD)  $\bullet$
- Problem definition  $\bullet$
- Object-oriented programming approach  $\bullet$
- Data-oriented design approach  $\bullet$
- Results & Analysis  $\bullet$

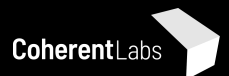

#### OOP marries data with operations...

- …it's not a happy marriage
- Heterogeneous data is brought together by a "logical" **black box** object
- The object is used in vastly different contexts
- Hides **state** all over the place
- Impact on
	- **○ Performance**
	- **○ Scalability**
	- **○ Modifiability**
	- **○ Testability**
- **YMMV** but a lot of code-bases (even very successful) do how do we fix it?

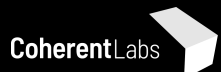

#### Data-oriented design

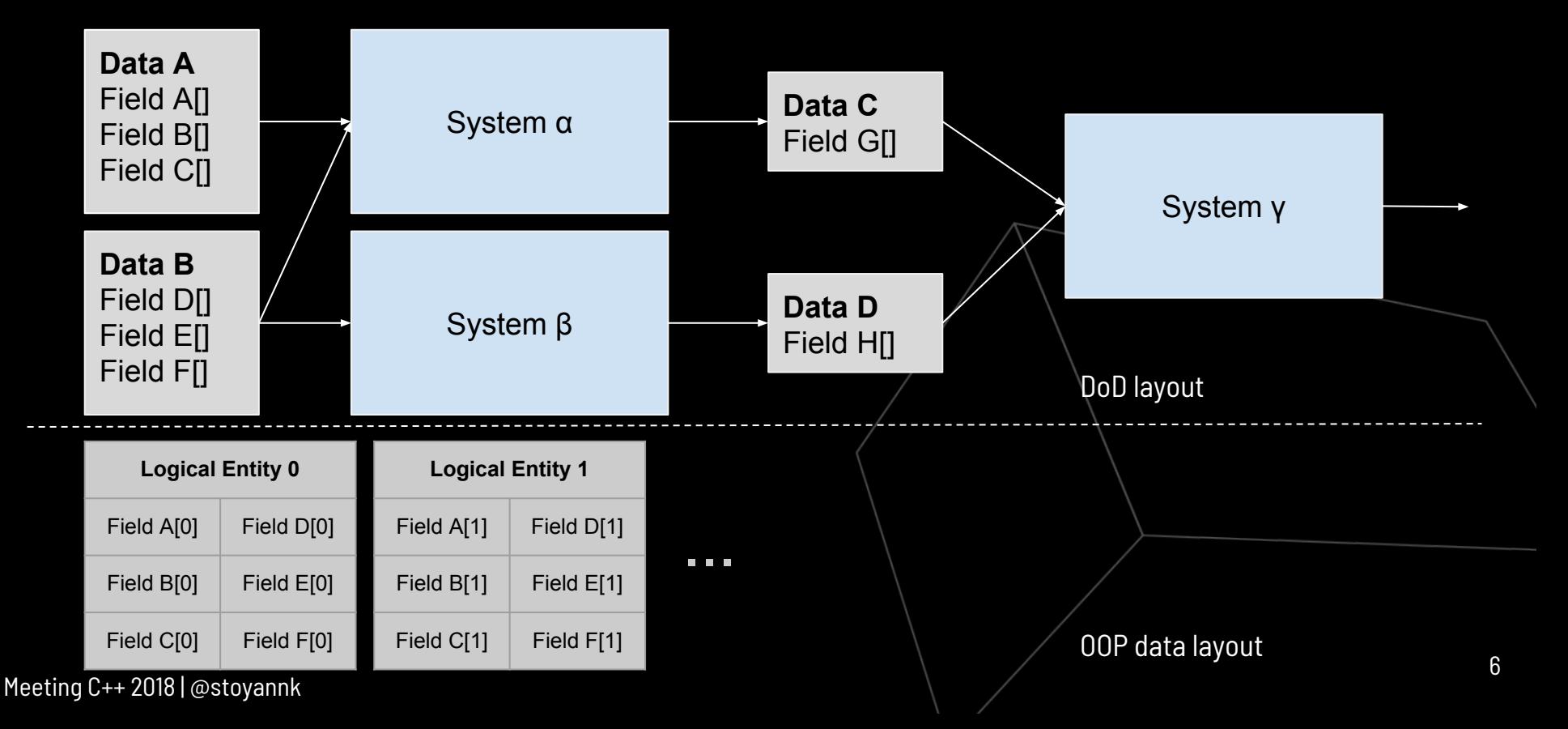

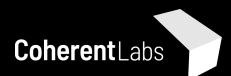

#### Data-oriented design

#### ● **Separates** data from logic

- Structs and functions live independent lives
- Data is regarded as information that has to be transformed
- Build for a specific machine
	- Improve **cache utilization**
- Reorganizes data according to it's usage
	- The logic embraces the data
	- Does not try to hide it
	- Leads to functions that work on arrays
	- If we aren't going to use a piece of information, why pack it together?
	- Avoids "hidden state"
- Promotes deep **domain knowledge**
- **References** at the end for more detail

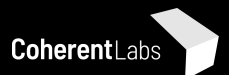

#### Data-oriented design & OOP

- "Good" OOP shares a lot of traits with data-oriented design
	- But "good" OOP is hard to find
- Thinking in a data-oriented framework will improve your OOP code as well!

*Mature programmers know that the idea that everything is an object is a myth. Sometimes you really do want simple data structures with procedures operating on them.*

Robert C. Martin

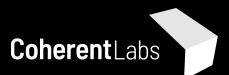

## Data-oriented design has been mostly demonstrated in video games..

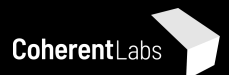

# Let's apply data-oriented design to something that is not a game..

Meeting C++ 2018 | @stoyannk

 $10$ 

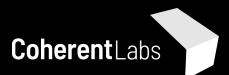

# The system at hand

Meeting C++ 2018 | @stoyannk

 $11$ 

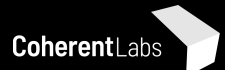

#### What is a CSS Animation?

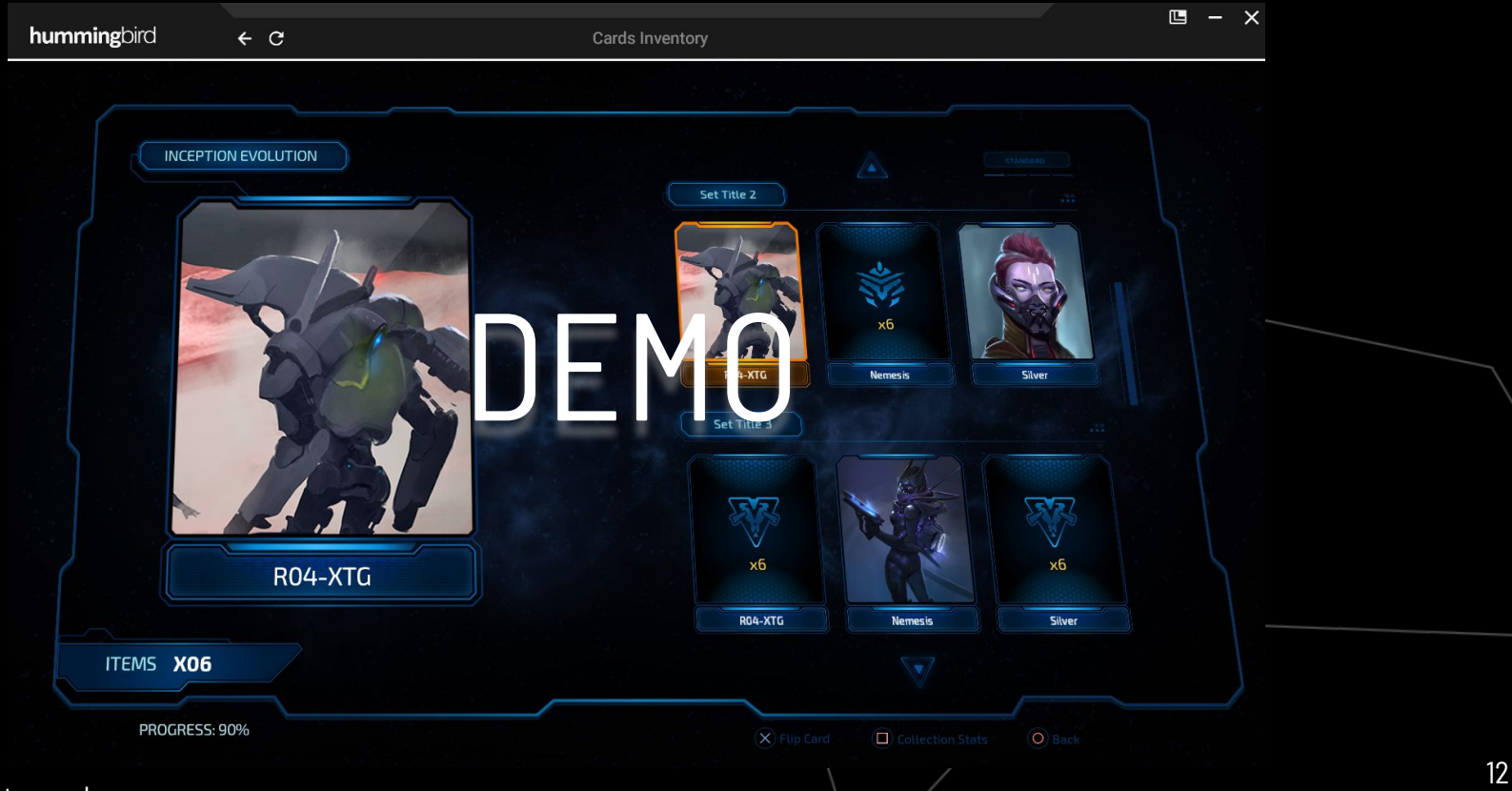

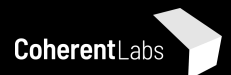

#### Animation definition

@keyframes example {

from {left: Opx;}

to {left: 100px;}

}

div {

width: 100px;

height: 100px;

background-color: red;

animation-name: example;

animation-duration: 1s;

- Straightforward declaration
	- Interpolate some properties over a period of time
	- Apply the Animated property on the right Elements
- **•** However at a second glance...
	- Different property types (i.e. a **number** and a **color**)
	- There is a DOM API (JavaScript) that requires the existence of some classes (Animation, KeyframeEffect etc.)

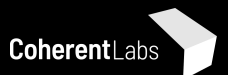

# Let's try OOP

Meeting C++ 2018 | @stoyannk

 $14$ 

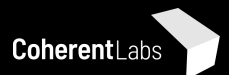

## The OOP way (chromium 66)

- chromium has 2 Animation systems
	- We'll be looking at the Blink system
- Employs some classic although "old school" OOP
	- Closely follows the HTMLý standard and IDL
	- Running Animation are **separate objects**
- Study chromium it's an amazing piece of software, **a lot** to learn!

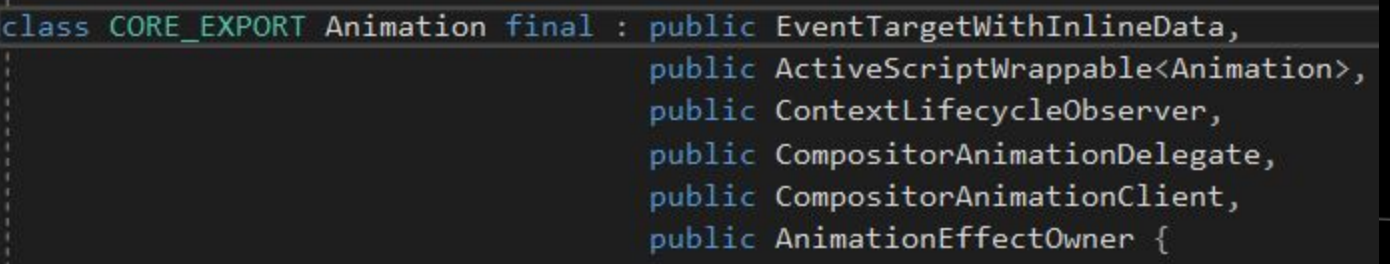

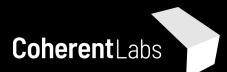

## What is so wrong with this?

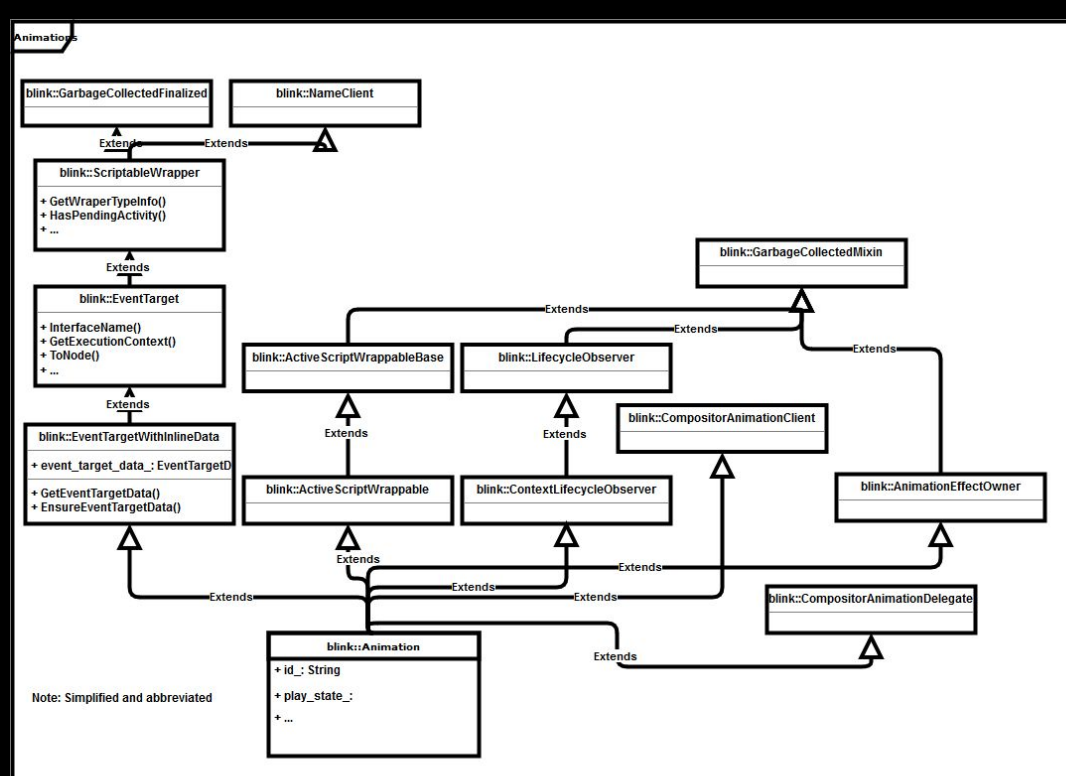

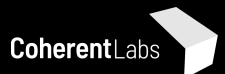

#### The flow

#### Unclear lifetime semantics  $\bullet$

```
ipvoid DocumentTimeline::ServiceAnimations(TimingUpdateReason reason) {
135
          TRACE EVENT0("blink", "DocumentTimeline::serviceAnimations");
136
137
          last current time internal = CurrentTime[138
139
          HeapVector<Member<Animation>> animations;
140
          animations. ReservedInitialCapacity(animations needing update .size());
141
          for (Animation* animation : animations needing update ) >
142
            animations.push back(animation);
143
144
          std::sort(animations.begin(), animations.end(), Animation::HasLowerPriority);
145
146
          for (Animation* animation : animations) {
147
            if (!animation->Update(reason))
148
              animations needing update .erase(animation);
149
150
```
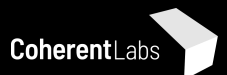

#### The state

- Hidden state  $\bullet$
- **Branch mispredictions**  $\bullet$

```
□bool Animation::Update(TimingUpdateReason reason) {
952
          if (!timeline )
953
                            1ms elapsed
            return false;
954
955
          PlayStateUpdateScope update scope(*this, reason, kDoNotSetCompositorPending);
956
957
958
          ClearOutdated();
959
          bool idle = PlayStateInternal() == KIdle;960
          if (content_) {
961
       Ė.
            double inherited_time = idle || IsNull(timeline_->CurrentTimeInternal())
962
                                            NullValue()
963
                                          P.
                                          : CurrentTimeInternal();
964
```
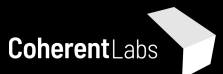

#### The KeyframeEffect

Member<AnimationEffectReadOnly> content\_;

Member<DocumentTimeline> timeline\_;

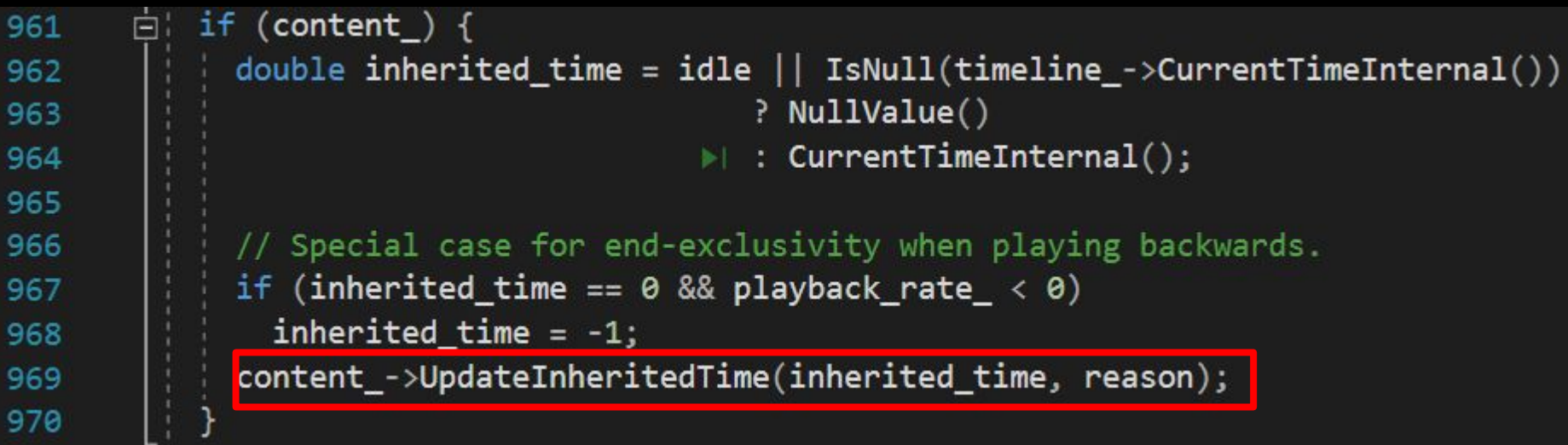

Cache misses  $\bullet$ 

 $\Gamma$ 

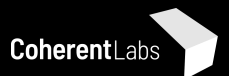

## Updating time and values

Jumping contexts  $\bullet$ 

Meeting

- Cache misses (data and instruction)  $\bullet$
- Coupling between systems (animations and events)  $\bullet$

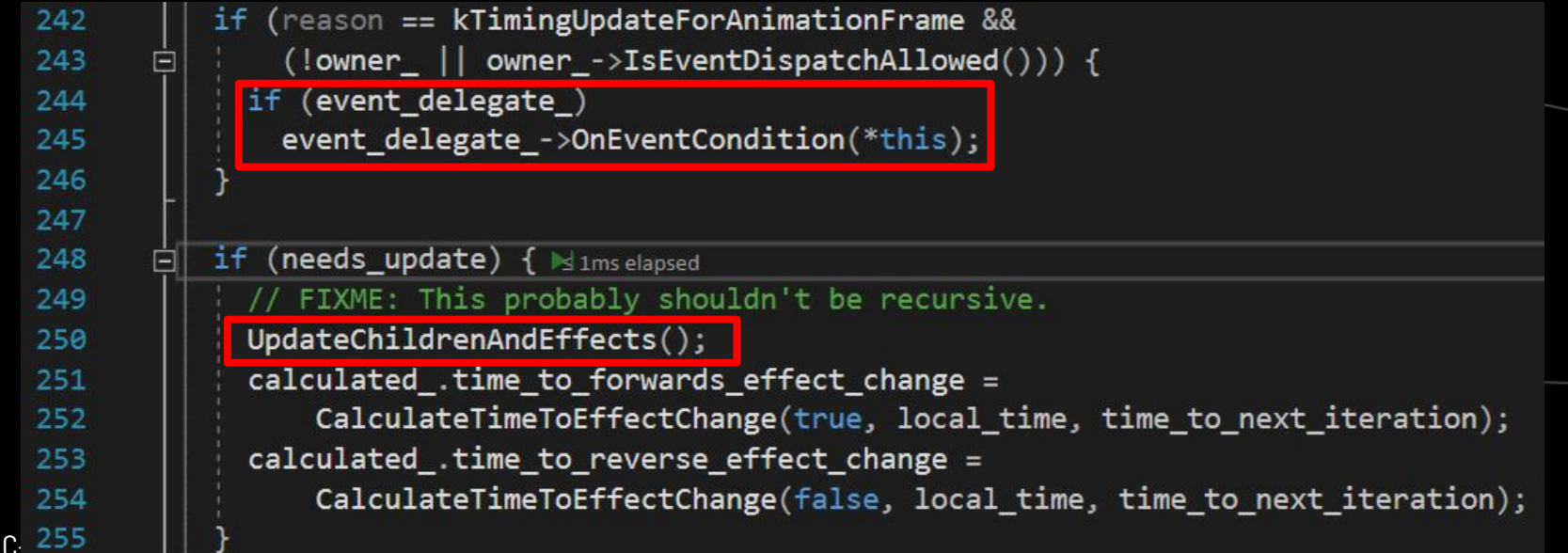

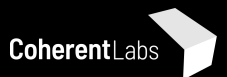

## Interpolate different types of values

 $\frac{1}{2}$ void InvalidatableInterpolation::Interpolate(int, double fraction) { 15

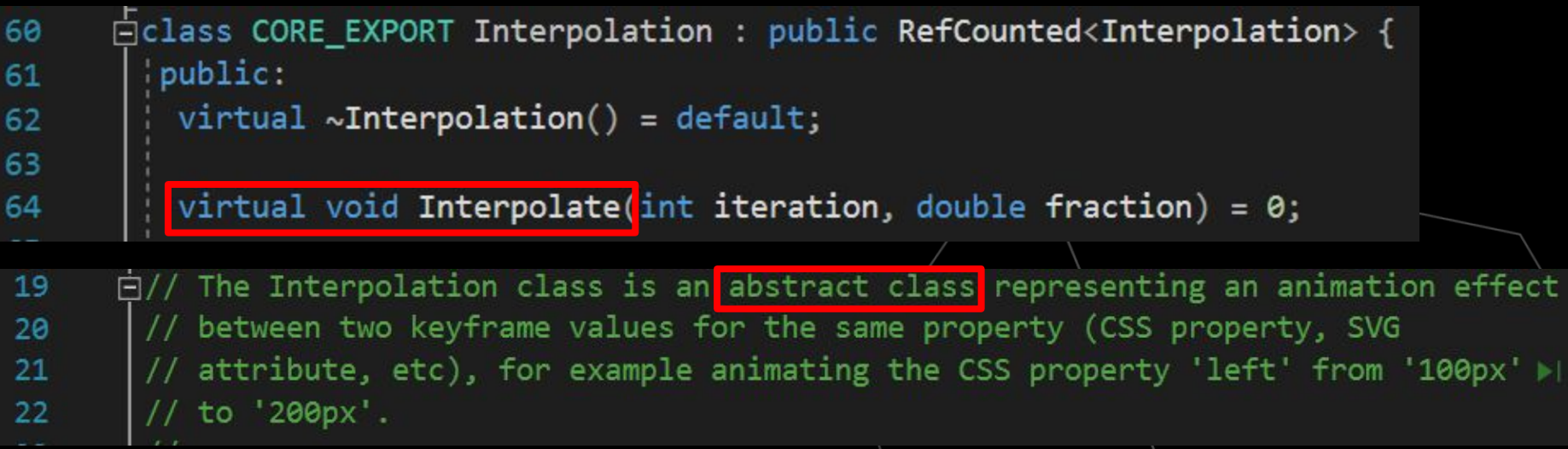

- Dynamic type erasure data and instruction cache misses  $\bullet$
- Requires testing combinations of concrete classes  $\bullet$

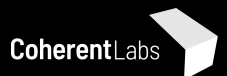

## Apply the new value

- Coupling systems Animations and Style solving  $\bullet$
- Unclear lifetime who "owns" the Element  $\bullet$
- Guaranteed cache misses  $\bullet$

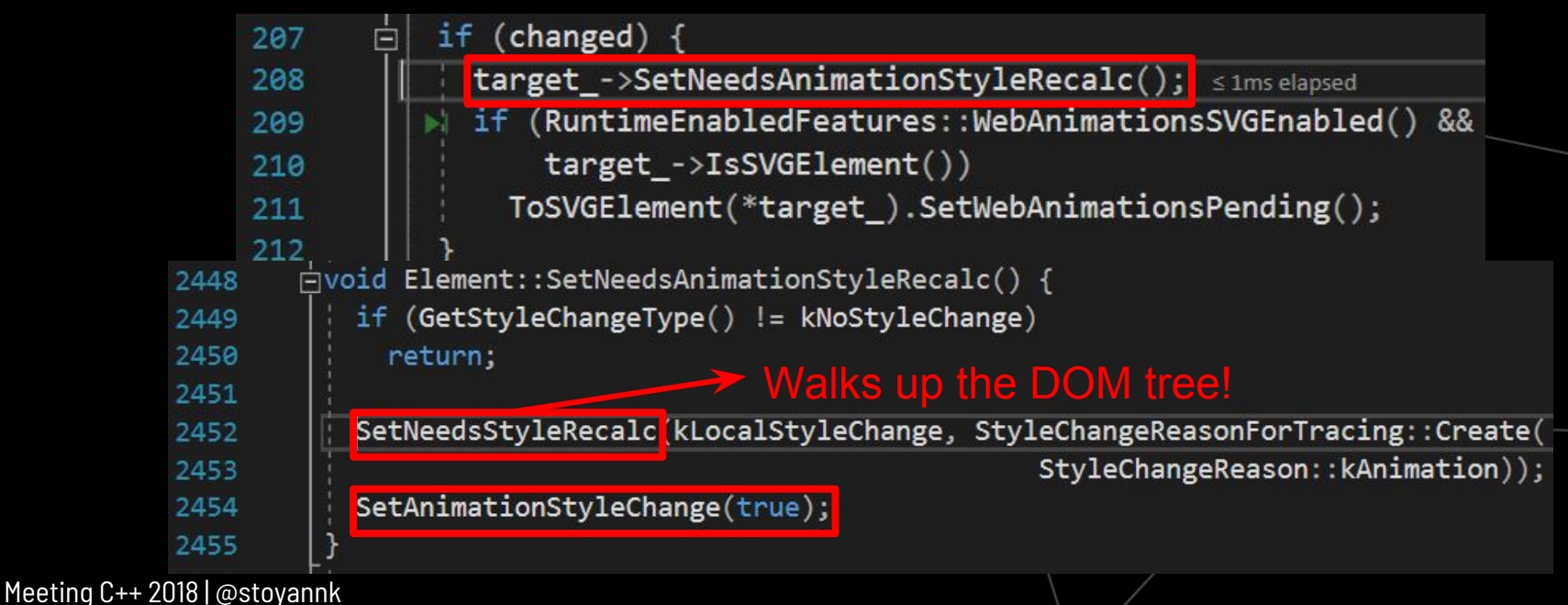

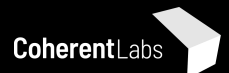

# SetNeedsStyleRecalc

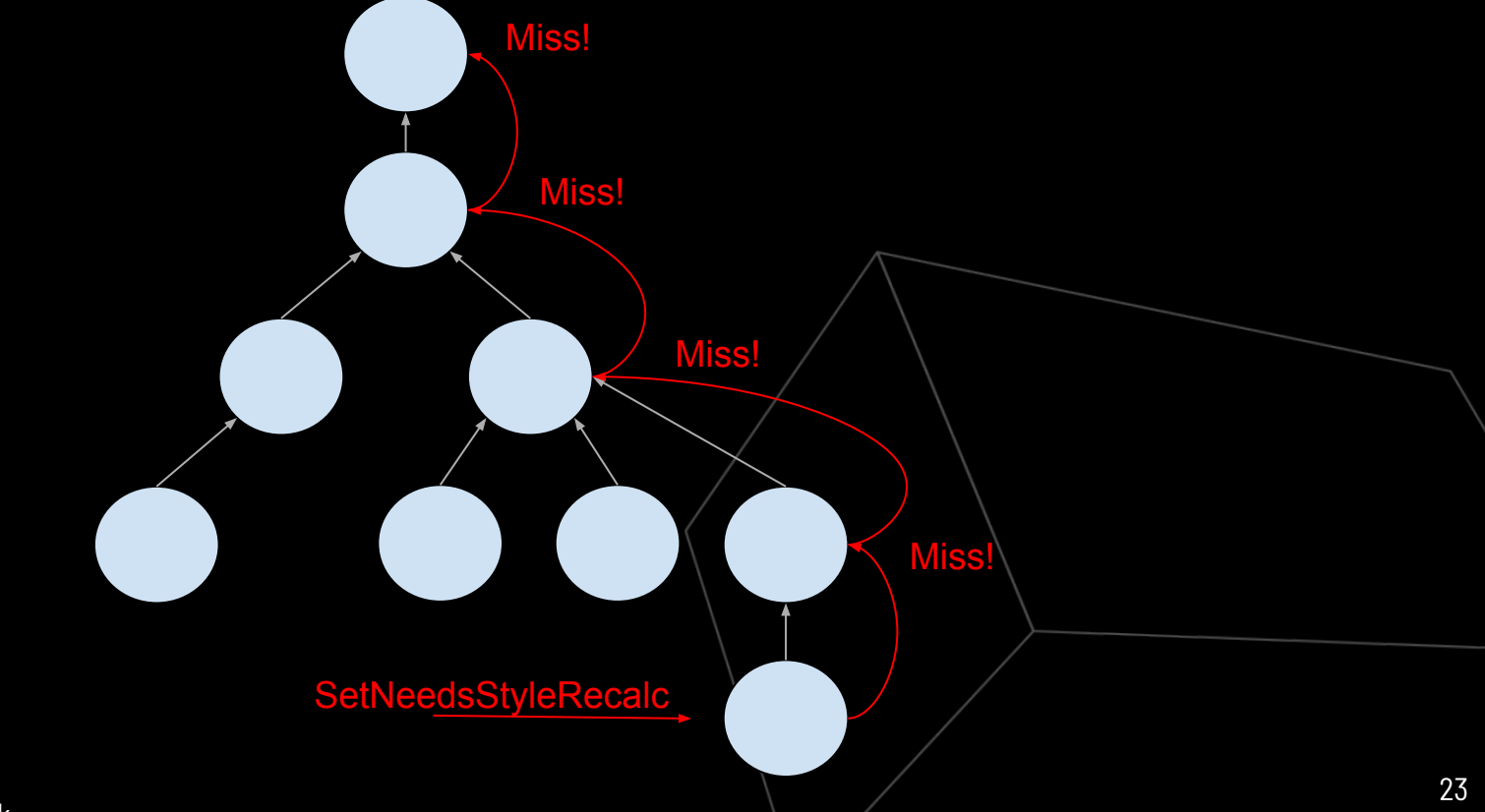

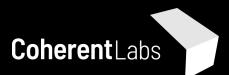

#### **Recap**

- We used more than **6** non-trivial classes
- Objects contain smart **pointers** to other objects
- Interpolation uses **abstract classes** to handle different property types
- CSS Animations directly **reach out** to other systems coupling
	- Calling events
	- Setting the value in the DOM Element
	- How is the lifetime of Elements synchronized?

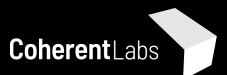

# Let's try data-oriented design

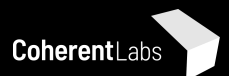

#### Back to the drawing board

- Animation data operations
	- Tick (Update) -> **99.9%**
	- Add
	- Remove
	- Pause
	- $\circ$
- Animation Tick Input
	- Animation definition
	- Time
- Animation Tick Output
	- Changed properties
	- New property values
	- Who owns the new values
- Design for **many animations**

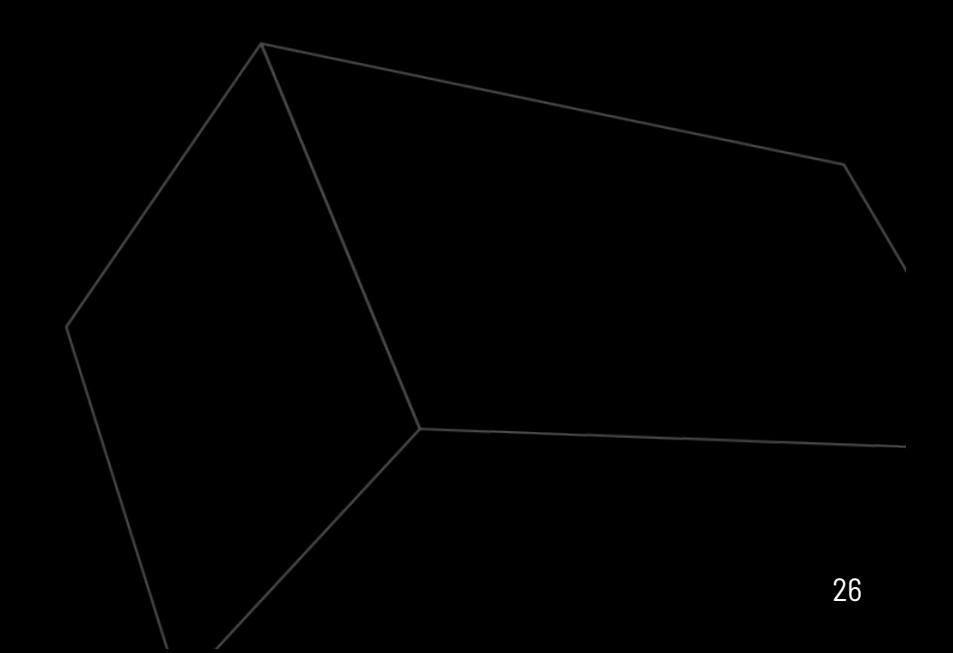

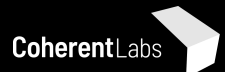

#### The AnimationController

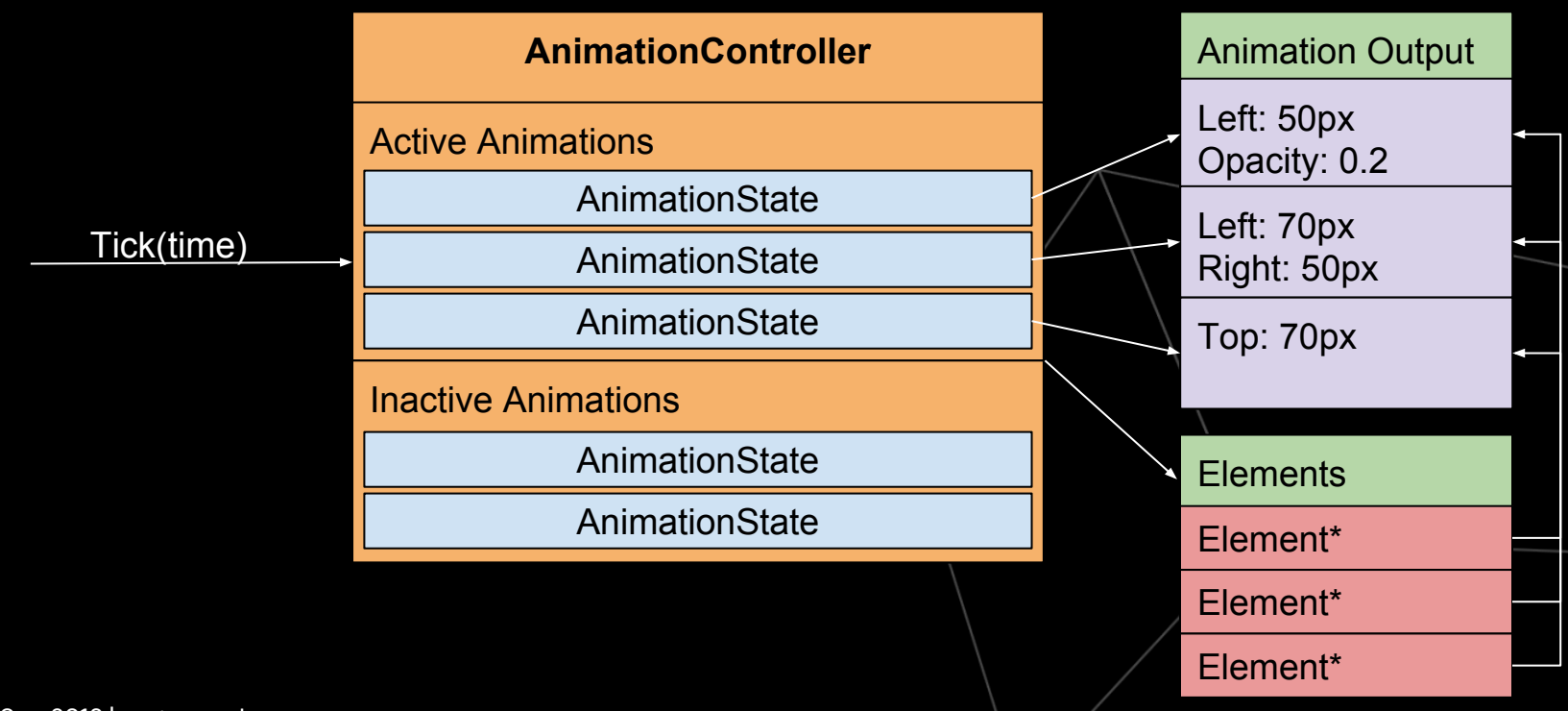

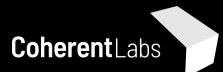

**Runtin** 

#### Go flat!

```
struct AnimationStateCommon
```

```
AnimationId Id;
mono clock::time point::seconds StartTime;
mono clock::time point::seconds PauseTime;
Optional<mono_clock::time_point::seconds> ScheduledPauseTime;
float IterationsPassed = 0.f;
float PlaybackRate = 1.0f;
mono_clock::duration::seconds Duration;
mono_clock::duration::seconds Delay;
AnimationIterationCount::Value Iterations;
                                                  Definitio
AnimationFillMode::Type FillMode;
AnimationDirection::Type Direction;
AnimationTimingFunction::Timing Timing;
AnimationPlayState::Type PlayState;
```
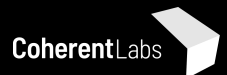

#### Two approaches to keep the definition

Shared pointers & Copy-on-write Multiplicated data - no sharing

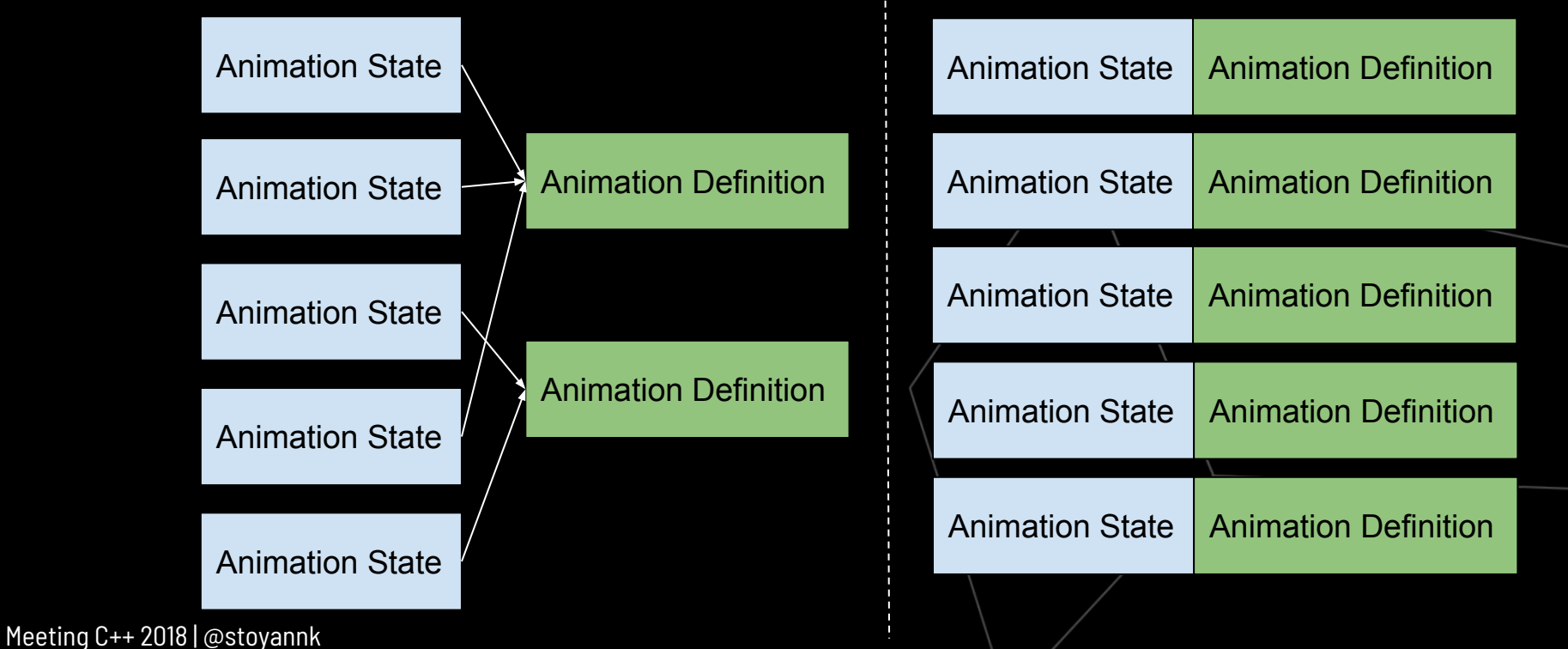

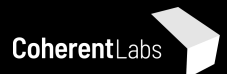

#### Avoid type erasure

template<typename T> 67 **A**struct AnimationStateProperty : public AnimationState 68 69 ₹ 70

AnimatedDefinitionFrames<T> Keyframes;

#### Per-property vector for every Animation type!

#### -- Auto-generated -- /

 $\}$ ;

71

CSSVector<AnimationStateProperty<BorderWidth>> m BorderTopWidthActiveAnimState; CSSVector<AnimationStateProperty<BorderWidth>> m\_BorderLeftWidthActiveAnimState;  $... 11$ CSSVector<AnimationStateProperty<ZIndex>> m\_ZIndexActiveAnimState

Note: We know every needed type at compile time, the vector declarations are auto-generated

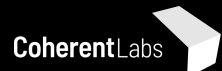

## Memory layout comparison

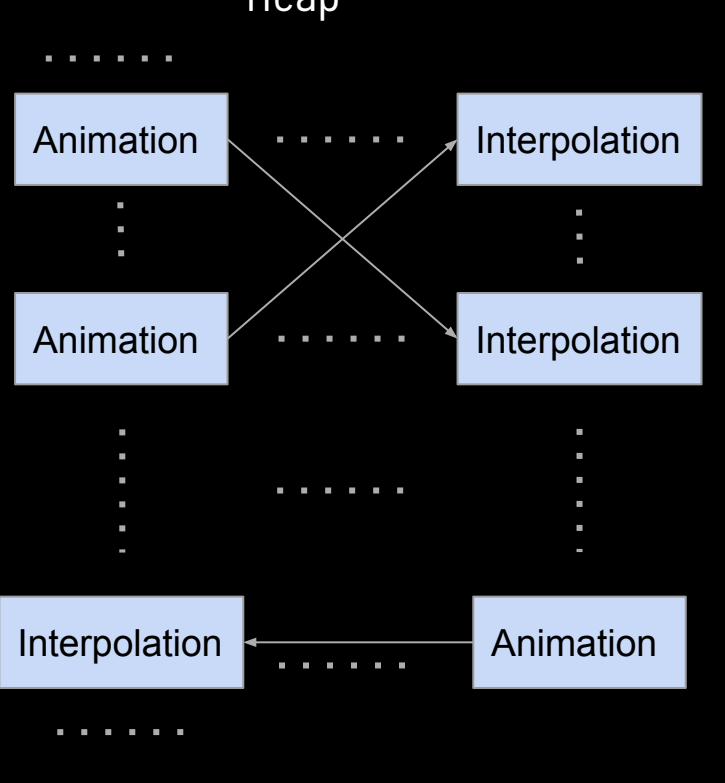

#### Heap **Heap** Heap **Heap CONTRACTOR** AnimationState<BorderLeft> AnimationState<BorderLeft> AnimationState<BorderLeft> m ٠ . . . . ٠ AnimationState<Opacity> AnimationState<Opacity>  $\mathbf{u}$  $\mathbf{r}$ AnimationState<Transform> AnimationState<Transform> AnimationState<Transform> ûù **COL CONTRACTOR**

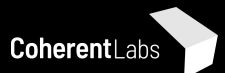

## **Ticking animations**

Iterate over all vectors  $\bullet$ 

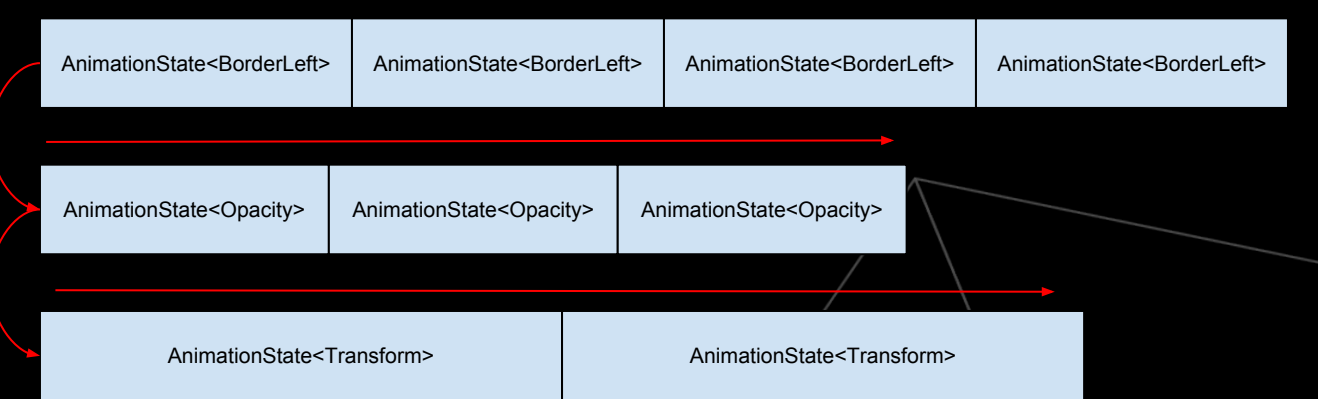

Use implementation-level templates (in the .cpp file)  $\bullet$ 

template<css::PropertyTypes PropType> 670 671 AnimationRunningState TickAnimation(mono clock::time point::seconds now, AnimationStateProperty<typename css::PropertyValue<PropType>::type\_t>& state) 672 673

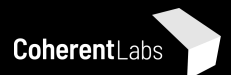

#### Avoiding branches

- Keep lists per-boolean "flag"
	- Similar to database tables sometimes called that way in DoD literature
- Separate **Active** and **Inactive** animations
	- Active are currently running
		- But can be stopped from API
	- Inactive are finished
		- But can start from API
- Avoid "*if (isActive)*" !
- Tough to do for every bool, prioritize according to branch predictor chance

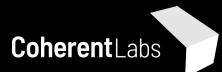

#### A little bit of code

```
template<css::PropertyTynes PronTyne>
AnimationRunningState TickAnimation mono clock::time point::seconds now,
    AnimationStateProperty<typename css::PropertyValue<PropType>::type t>& state)
    using Type = typename css::PropertyValue<PropType>::type t;
    AnimationRunningState transition;
    const auto t = CalculateAnimationPoint(now, state, transition);
    assert(!std::isnan(t));const typename AnimatedDefinitionFrames<Type>::Frame* from = nullptr;
    const typename AnimatedDefinitionFrames<Type>::Frame* to = nullptr;
    size t firstFrameIndex;
    auto interpolator = DetermineKeyFrameInterval(t, state, from, to, firstFrameIndex);
    interpolator = ApplyEase(interpolator, state.Timing, state.Duration);
                          GetInterpolatedValue(state,
    const auto newValue =
        firstFrameIndex.
        interpolator,
        from->Value,
       to->Value);
    state.Output->template SetValue<Type, PropType>(newValue);
    return transition;
```
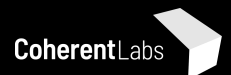

## Adding an API - Controlling Animations

- The API requires having an "Animation" object  $\bullet$ 
	- play()  $\circ$
	- pause()  $\circ$
	- playbackRate()  $\circ$
- But we have no "Animation" object?!  $\bullet$
- An Animation is simply a **handle** to a bunch of data!  $\bullet$
- **AnimationId** (unsigned int) wrapped in a JS-accessible C++ object  $\bullet$

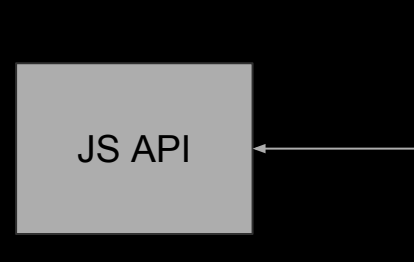

Meeting C++ 2018 | @stoyannk

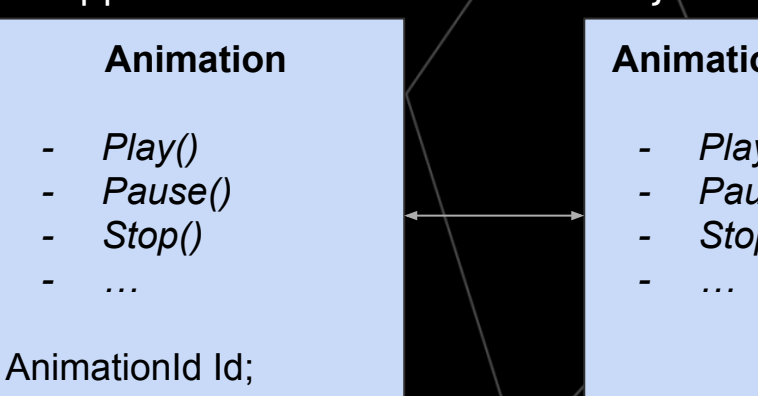

#### **AnimationController**

- $Play$ (Id)
- Pause(Id)
- Stop(Id)

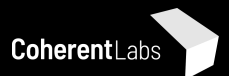

#### Implementing the DOM API cont.

- AnimationController implements all the data modifications  $\bullet$
- "Animation" uses the AnimationId as a simple handle  $\bullet$

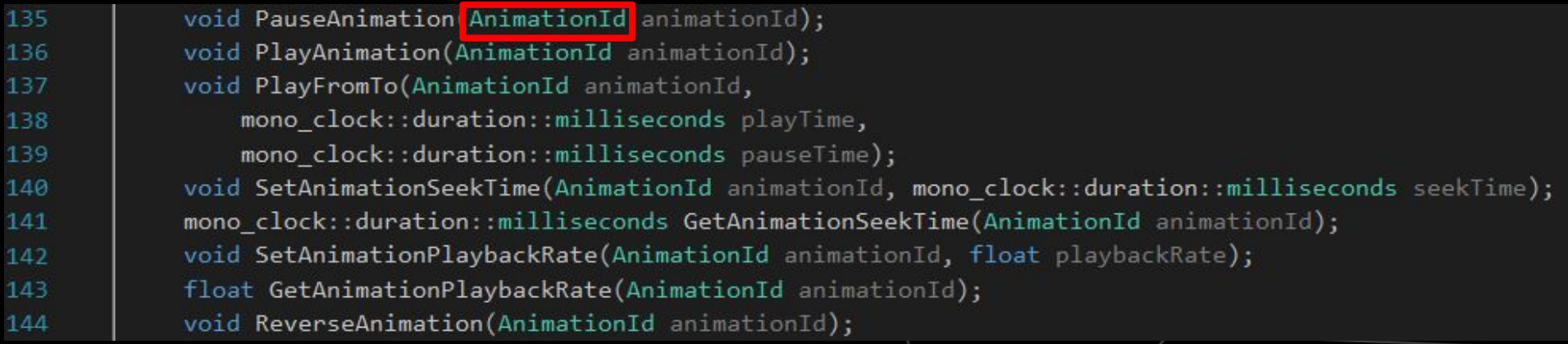

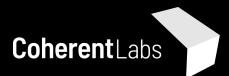

#### Analogous concepts comparison

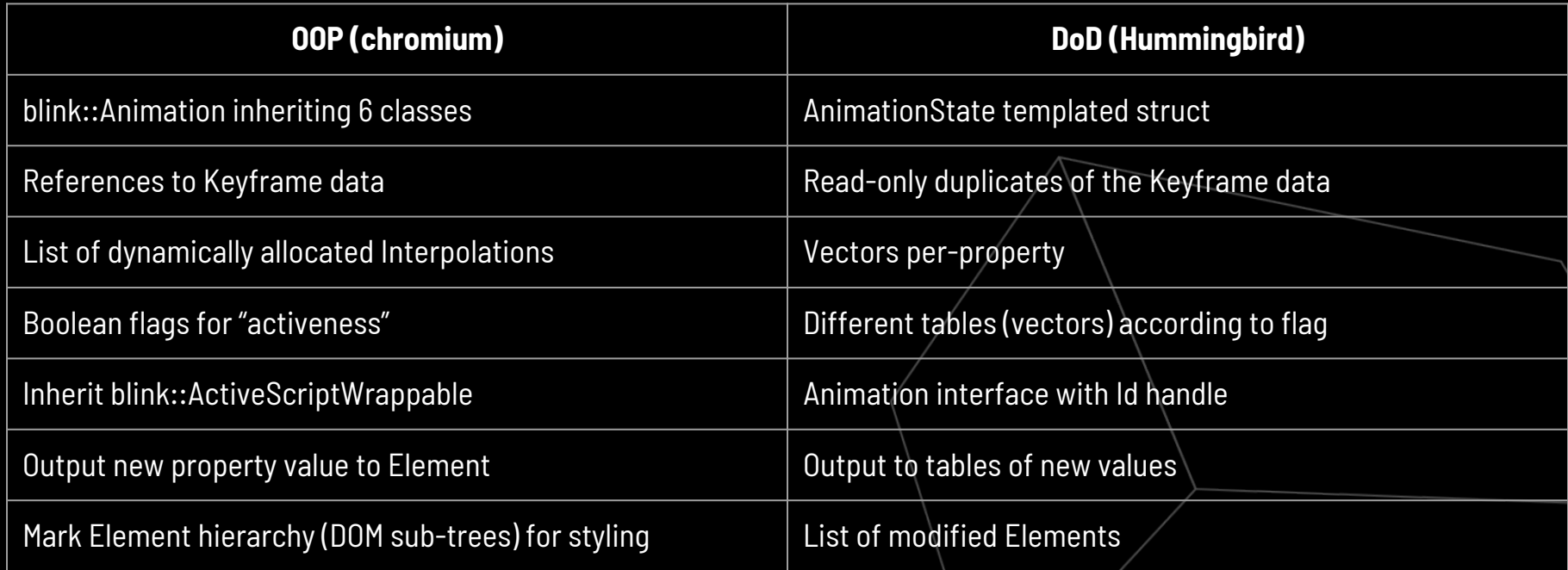

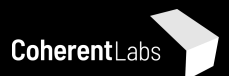

## Key points

#### ● Keep data flat

- Maximise cache usage
- No RTTI
- Amortized dynamic allocations
- Some read-only duplication improves performance and readability

#### ● Existence-based predication

- Reduce branching
- Apply the same operation on a whole table

#### ● Id-based handles

- No pointers
- Allow us to rearrange internal memory
- Table-based output
	- No external dependencies
- Meeting C++ 2018 | @stoyannk  $\circ$  Easy to reason about the flow  $\qquad \qquad$   $\qquad \qquad$  38

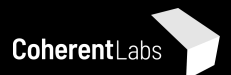

# What about something more complex - style solving?

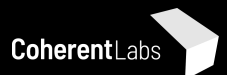

## Style solving

- Doesn't map well to the "by the book" data-oriented design idea
- Traverse a tree of potentially large objects
- Complex rules to apply for each style type

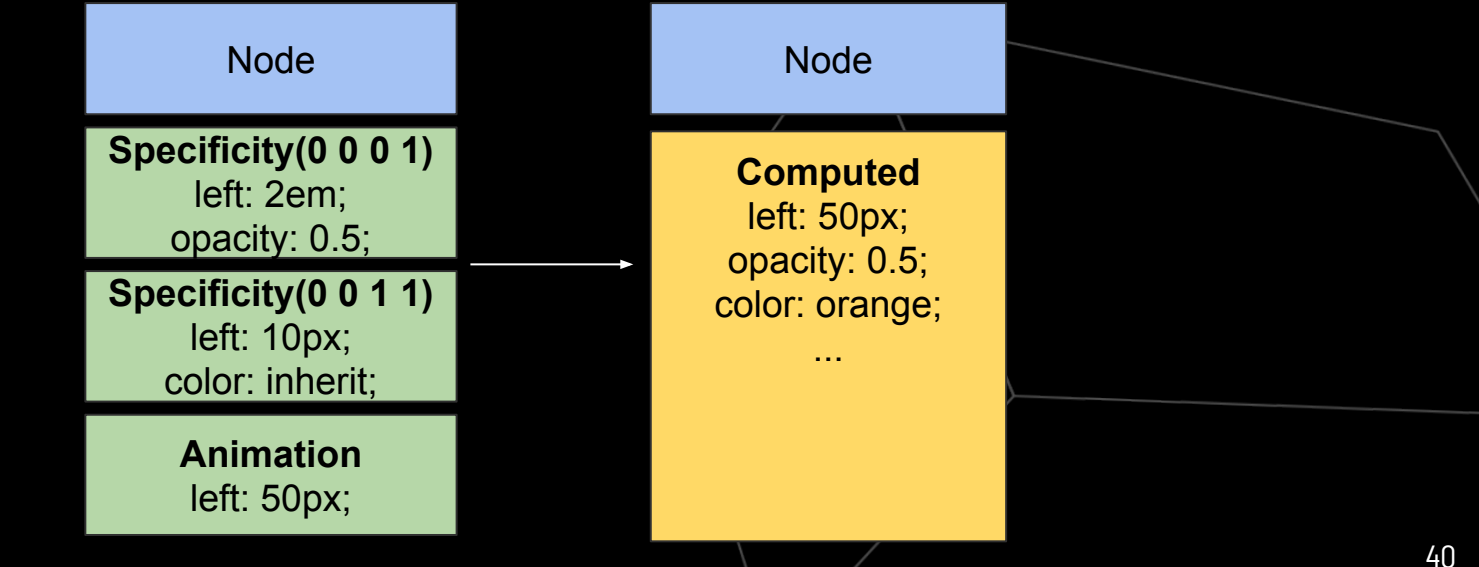

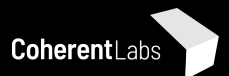

#### The DOM tree styling walk

- Styling of children can depend on parents due to inheritance of styles
- Classic top-down algorithm
	- If Node or its children have something changed re-style
	- Walk children
	- Node & Elements have different rules. Nodes (Text usually) take directly the style of their parent

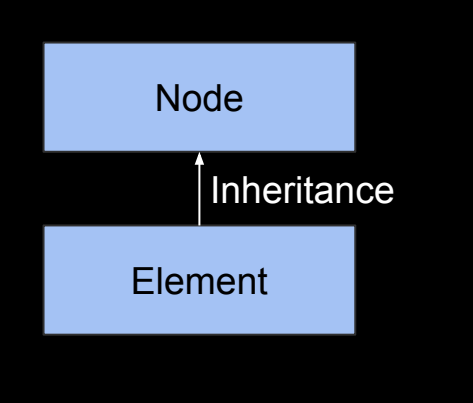

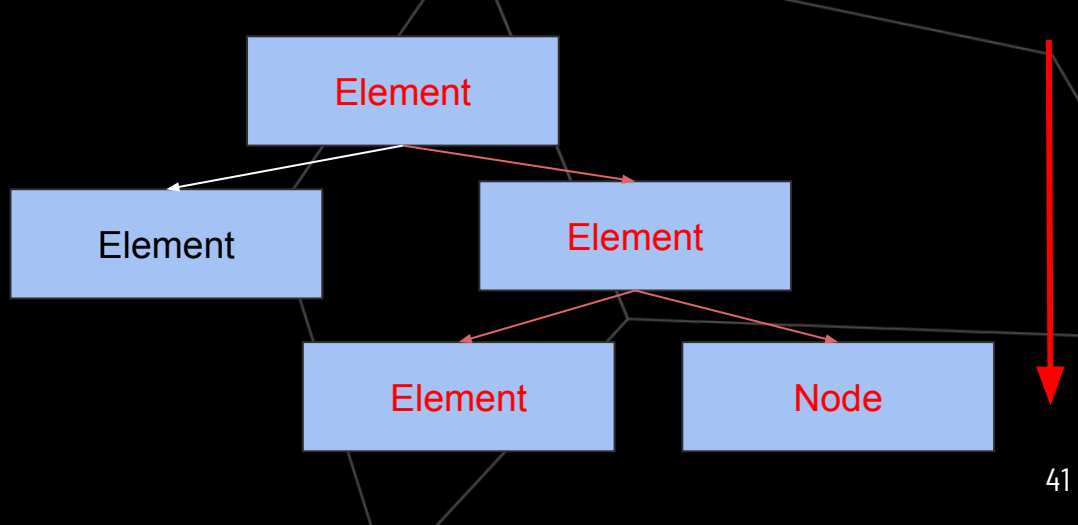

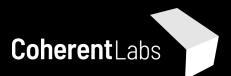

#### Issues with top-down algorithm

- Requires marking Node/Element parents when their children have changed styles
	- Saw this in chromium
- Requires walking a tree of heap-allocated large objects
	- Nodes and Elements have interface requirements and usually have a lot of data
- Nodes and Elements (inherit Node) implement different styling logic
- There are hundreds of styles
	- We would like to compute only what is changed

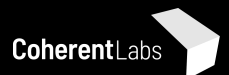

## Data-oriented design approach

#### ● Input

- List of Nodes with potentially changed styling
- Bitset for each Node of potentially changed styles
- $\bullet$  Split the algorithm in 3 phases
	- Gather children and sort by DOM level
		- We have to keep the order of elements remember children can depend on parent style
		- Separate Element and Node objects
	- Compute styles on the sorted list of Elements
		- Nodes can be directly iterated at the end they are always **leaves** in the tree
	- Compute final output
		- Shown/Hidden nodes
		- Nodes with new styles
		- etc.

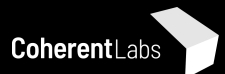

#### Phase 1 - Gather children and sort

#### Input  $N^*$  $N^*$  $N^*$ List of Nodes for each Node in Input: Additional data needed **Push Node in Queue** while !Queue.empty(): **IsElement** if Node !IsElement(Node): Children Put in NodesOutput; DOM level else **Put in ElementOutput:** Output Push Children in Queue; Sorted list of Elements Sort ElementOutput By DOM Level; **List of Nodes**  $E^*$  1  $E^*$  2  $E^*$  2  $E^*$  3  $E^*$  0  $N^*$  $N^*$  $N^*$  $N^*$

 $\bullet$ 

 $\bullet$ 

 $\bullet$ 

 $\circ$ 

 $\circ$ 

 $\circ$ 

 $\circ$ 

 $\circ$ 

 $\circ$ 

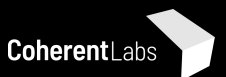

## Phase 2 - Compute styles for Elements and Nodes

#### Input  $\bullet$

- List of Elements sorted by DOM Level  $\circ$
- **List of Nodes**  $\circ$
- Additional data needed  $\bullet$ 
	- Potentially changed styles  $\circ$
	- List of matched styles for each  $\circ$
	- Type classification of styles (transform, layout etc.)  $\circ$

#### Output  $\bullet$

- Modified computed styles  $\circ$
- Elements with changed style and type of change  $\circ$
- Nodes with changed style and type of change  $\circ$

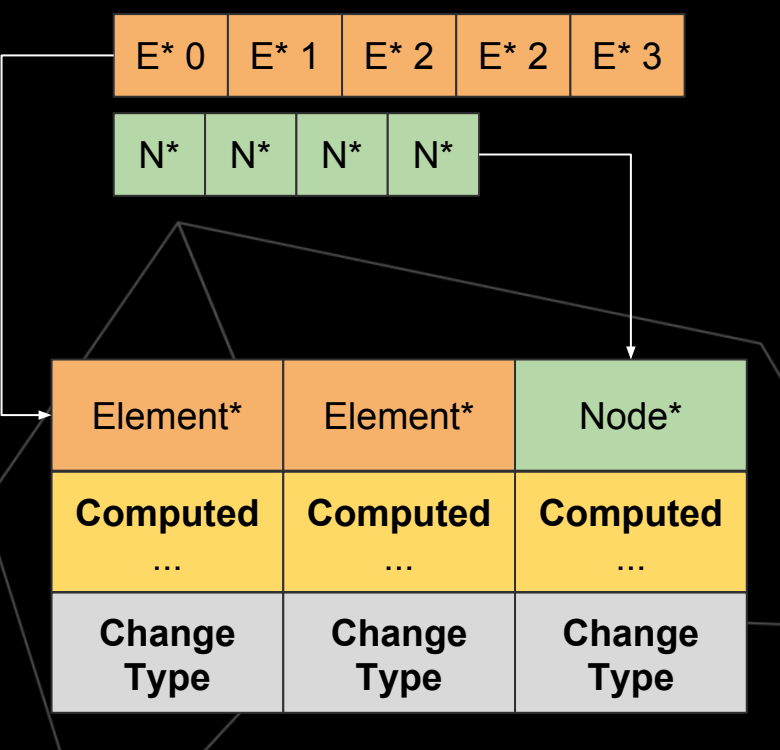

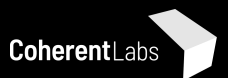

## Phase 3 - Classify changes for next steps in pipeline

#### Input  $\bullet$

- List of changed Nodes & Elements  $\circ$
- Type of change class for each  $\bigcirc$
- Additional data needed  $\bullet$ 
	- **None**  $\circ$
- Output  $\bullet$ 
	- **Classified lists**  $\circ$ 
		- Nodes/Elements with changed Layout styles П
		- Nodes/Elements with changed Transform styles П
		- Nodes/Elements shown/hidden П
		- etc. П

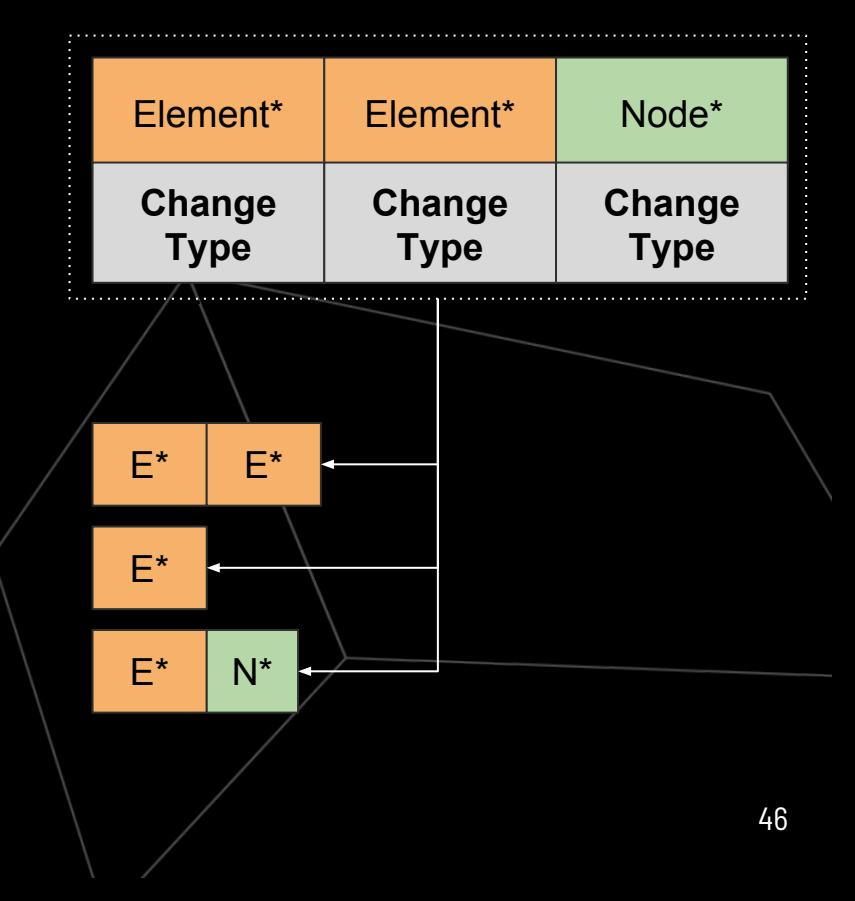

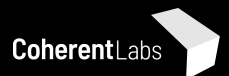

#### Each phase uses different data

- Different Input/Output  $\bullet$
- Different additional needed data  $\bullet$
- In classic OOP DOM all the data will be in Node/Element  $\bullet$ 
	- With a bunch of stuff unused by our algorithm!  $\circ$
	- Low cache occupancy  $\circ$
- Idea -> **Split** the Node/Element in Components  $\bullet$ 
	- A version of Entity-Component System (ECS)  $\circ$
	- We don't need dynamically adding/removing components!  $\circ$
	- Maximise cache occupancy in each phase  $\circ$

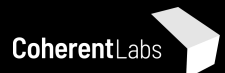

#### **Nodes with Components**

#### 00P

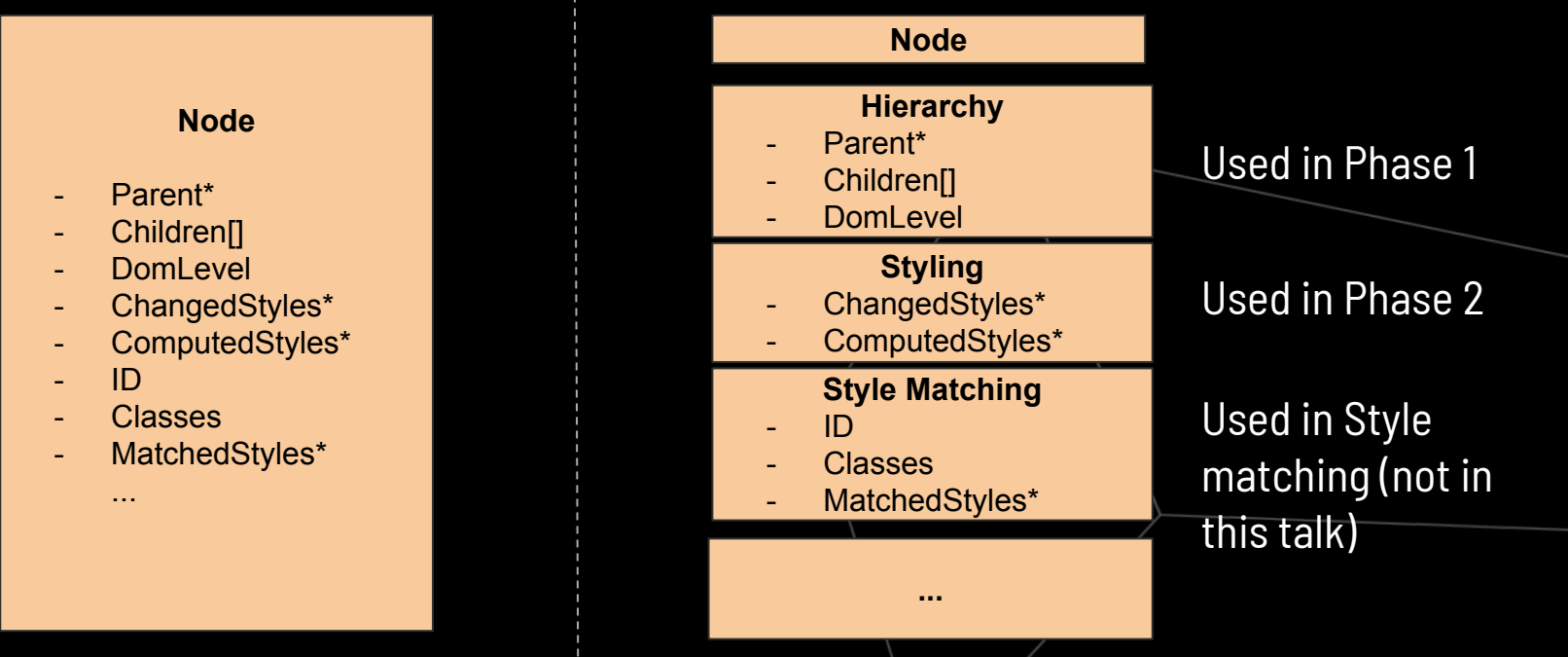

DoD

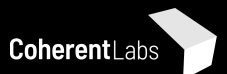

# Analysis

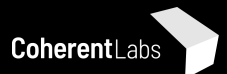

#### Performance analysis

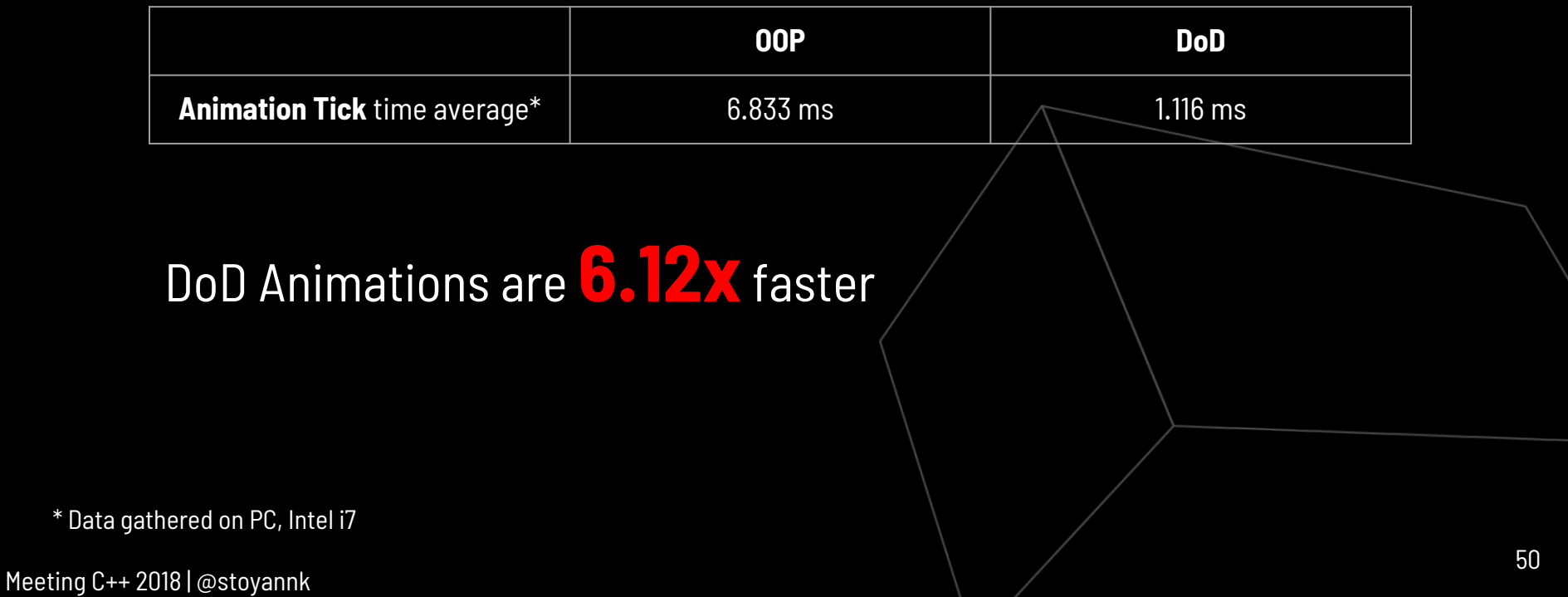

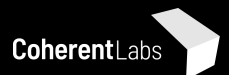

## **Scalability**

- Issues multithreading OOP chromium Animations
	- Collections getting modified during iteration
	- Event delegates
	- Marking Nodes for re-style
- Solutions for the OOP case
	- Carefully re-work each data dependency
- Issues multithreading DoD Animations
	- Moving AnimationStates to "inactive" (table modification from multiple threads)
	- Building list of modified Nodes (vector push\_back across multiple threads)
- Solutions in the DoD case
	- Each task/job/thread keeps a private table of modified nodes & new inactive anims
	- Join merges the tables
	- Classic fork-join

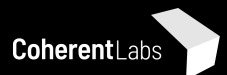

#### Multithreaded animation system

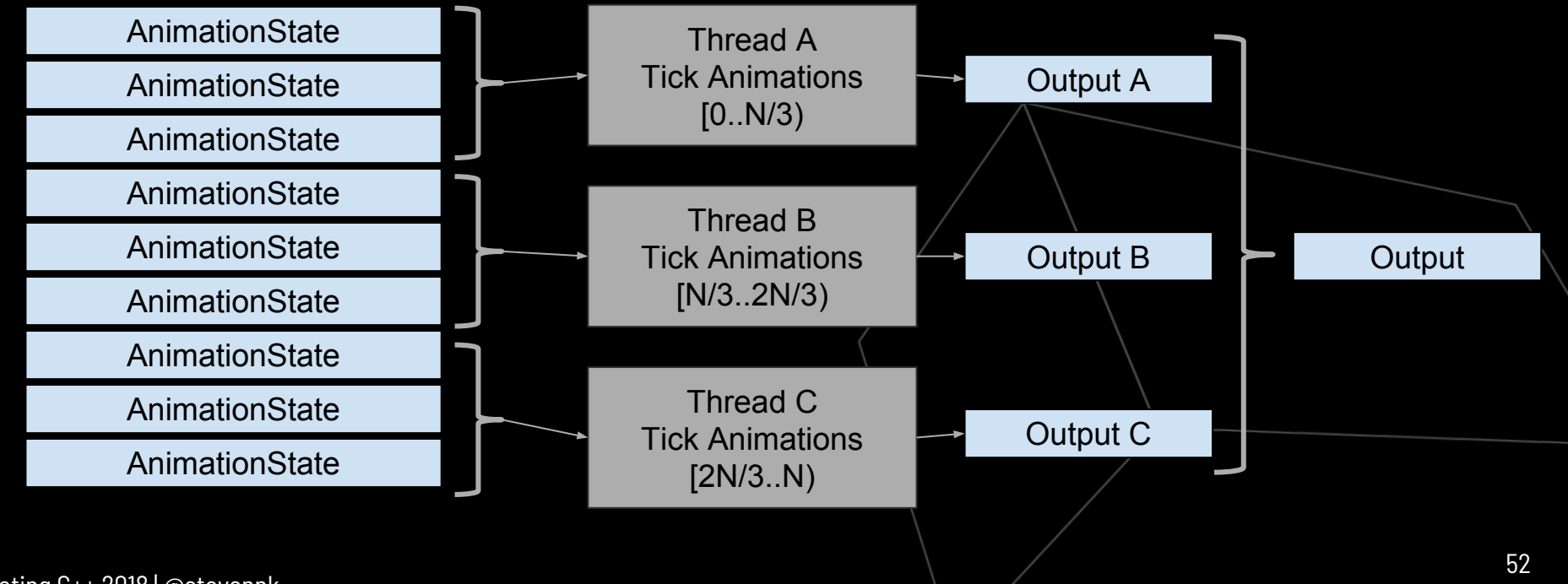

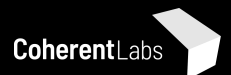

## Testability analysis

- The OOP case
	- Needs mocking the main input animation definitions
	- Needs mocking at least a dozen classes
	- Needs building a complete mock DOM tree to test the "needs re-style from animation logic"
	- Combinatorial explosion of internal state and code-paths
	- Asserting correct state is difficult multiple output points

#### ● The DoD case

- Needs mocking the input animation definitions
- Needs mocking a list of Nodes, complete DOM tree is not needed
- AnimationController is self-contained
- Asserting correct state is easy walk over the output tables and check

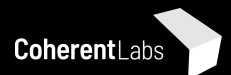

## Modifiability analysis

#### ● OOP

- Very tough to change base classes
	- Very hard to reason about the consequences
- Data tends to "harden"
	- Hassle to move fields around becomes too big
	- Nonoptimal data layouts stick around
- Shared object lifetime management issues
	- Hidden and often fragile order of destruction
- Easy to do "quick" changes
- DoD
	- Change input/output -> requires change in System "before"/"after" in pipeline
	- Implementation changes local
		- Can experiment with data layout
		- Handles mitigate potential lifetime issues

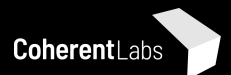

#### Downsides of DoD

- Correct data separation can be hard
	- Especially before you know the problem very well
- Existence-based predication is not always feasible (or easy)
	- Think adding a bool to a class VS moving data across arrays
	- Too many booleans is a symptom think again about the problem
- "Quick" modifications can be tough
	- OOP allows to "just add" a member, accessor, call
	- More discipline is needed to keep the benefits of DoD
- You might have to unlearn a thing or two
	- The beginning is tough
- The language is not always your friend

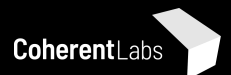

#### When OOP?

- Sometimes we have no choice
	- Third-party libraries
	- IDL requirements
- Simple structs with simple methods are perfectly fine
- Polymorphism & Interfaces have to be kept under contro
	- Client-facing APIs
	- Component high-level interface
	- IMO more convenient than C function pointer structs
- Remember C++ has great facilities for static polymorphism
	- Can be done through templates
	- .. or simply include the right "impl" according to platform/build options

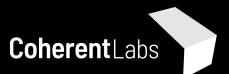

## Object-oriented programming is not a silver bullet..

#### .. neither is data-oriented design..

#### ..use your best judgement, please.

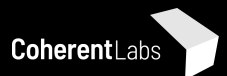

#### References

- "[Data-Oriented Design and C++](https://www.youtube.com/watch?v=rX0ItVEVjHc)", Mike Acton, CppCon 2014
- "[Pitfalls of Object Oriented Programming](https://www.slideshare.net/EmanWebDev/pitfalls-of-object-oriented-programminggcap09)", Tony Albrecht
- "[Introduction to Data-Oriented Design](https://www.dice.se/wp-content/uploads/2014/12/Introduction_to_Data-Oriented_Design.pdf)", Daniel Collin
- *"[Data-Oriented Design"](http://www.dataorienteddesign.com/dodmain/dodmain.html)*, Richard Fabian
- "[Data-Oriented Design \(Or Why You Might Be Shooting Yourself in The Foot With OOP\)"](http://gamesfromwithin.com/data-oriented-design), Noel Llopis
- $\bullet$  " $\underline{OOP}$  != classes, but may ==  $\underline{DOD}$ ", roathe.com
- *"[Data Oriented Design Resources"](https://github.com/dbartolini/data-oriented-design)*, Daniele Bartolini
- <https://stoyannk.wordpress.com/>